Vereniging voor Experimenteel Radio Onderzoek in Nederland

# **CTCSS Encoder** "Super Flexibel Ontwerpen met een Arduino Nano"

(voor minder als 2 euro weer QRV op de repeater)

#### *Henk Hamoen (PA3GUO) March 2016*

*Thanks to Bart Wijsman (PA2BB) for corrections in the schematics*

www.veron.nl

# **Agenda**

- Introductie
- CTCSS toonslot op repeaters
- Arduino Nano
- CTCSS Tone opwekken
- Audio Uitgangs Filters
- Flexibel ontwerp
- Conclusies
- Vragen

# **Introductie**

- Microcontroller in 20 jaar oude rotorbesturing vervangen: ST6 (RS232) Arduino (USB)
- Nòg eenvoudiger als verwacht !

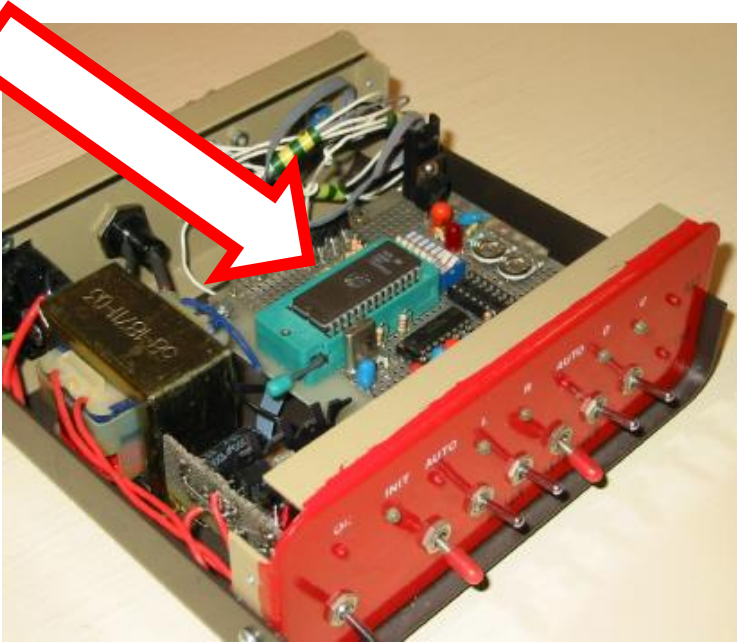

- 20 jaar oude zelfbouw 145MHz zendontvanger
- Onbruikbaar sinds CTCSS

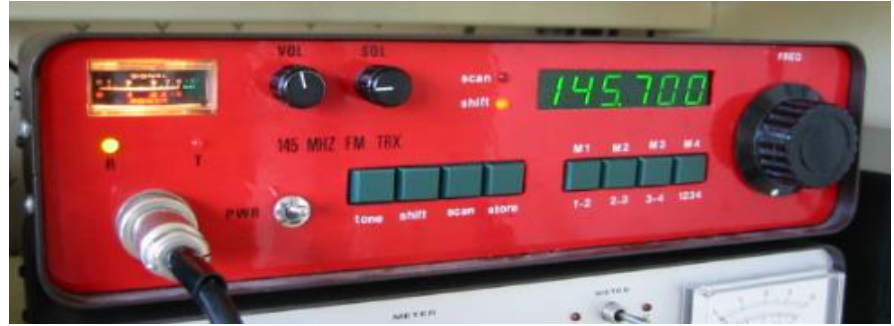

• Kan ik dit ook met een Arduino oplossen ?

### **CTCSS toonslot op repeaters**

- Eindhoven: 1 toon mee uitzenden (71.9 Hz)
- Nederland: 4 regios (B:71.9, D:77.0, F: 82.5, H: 88.5)
- Belgie: 3 regios (A (T): 131.8, C (C): 74.4, E (E): 79.7)
- Duitsland: beperkt (# (O):110.9, x (R):123.0, % (A):67.0)

131.8 Hz Antwerpen, Limburg, Vlaams-Brabant, Waals-Brabant en het Brussels gewest. (1) Zone 1: A 74.4 Hz Henegouwen, Namen, Luik en Luxemburg. Zone  $2: C$  $797$  Hz  $Zone 3: E$ West-Vlaanderen en Oost-Vlaanderen

 $(1)$ : Sommige repeaters gebruiken nog de CTCSS-frequentie 67.0 Hz.

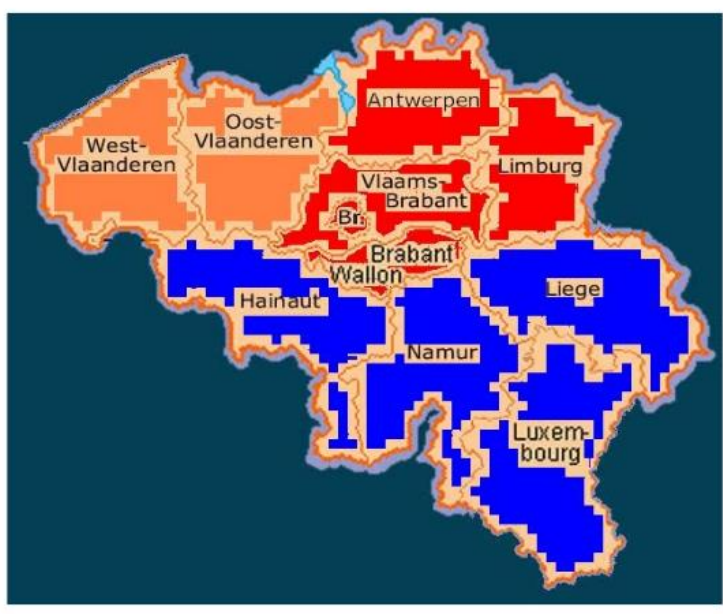

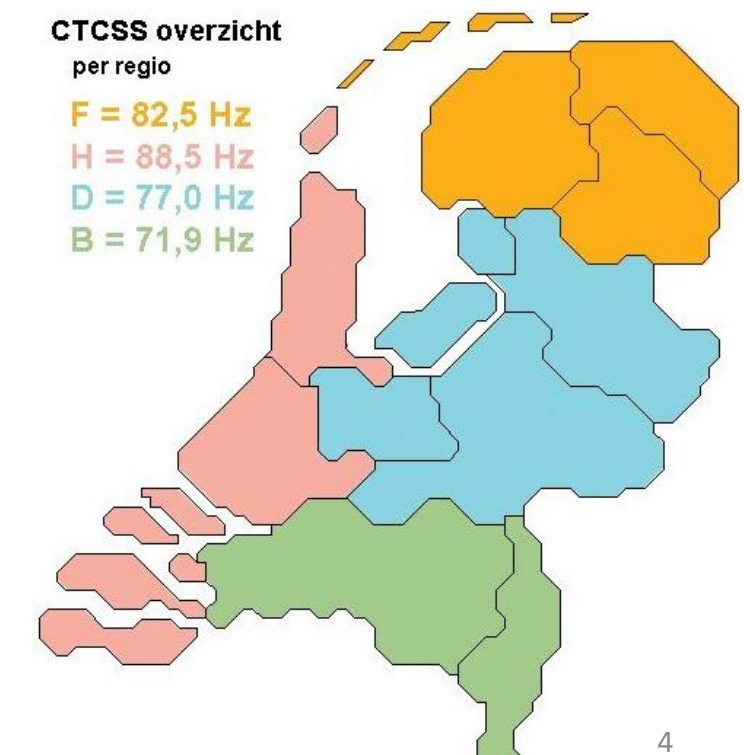

# **Arduino Nano**

- Kosten: 1,80 euro (www.AliExpress.com)
- Afmeting: 1.8 x 4.5 cm
- Digitale IO: 11 (14)
- Analoge IO: 8

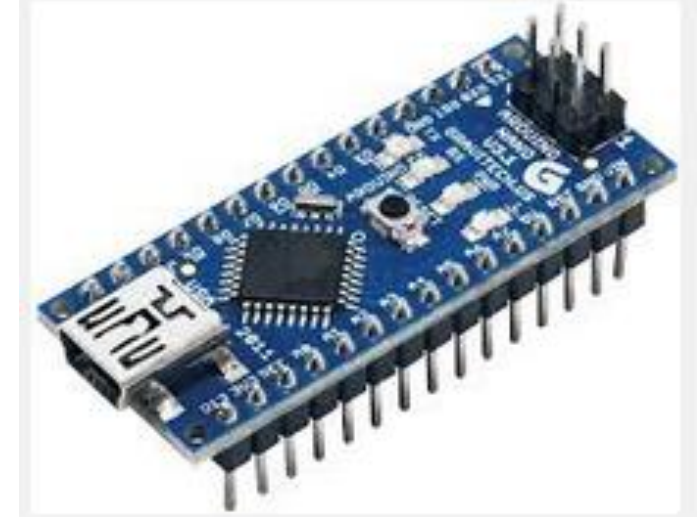

- Voeding: via USB *òf* 5V *òf* 7..12V
- Eenvoudig te (her-)programmeren

# **CTCSS toon opwekken**

- SW: Arduino libraries: CTCSS (credits: Jan PE1CID)
- HW: Arduino + uitgangsfilter
- PC: Eénmalig programmeren

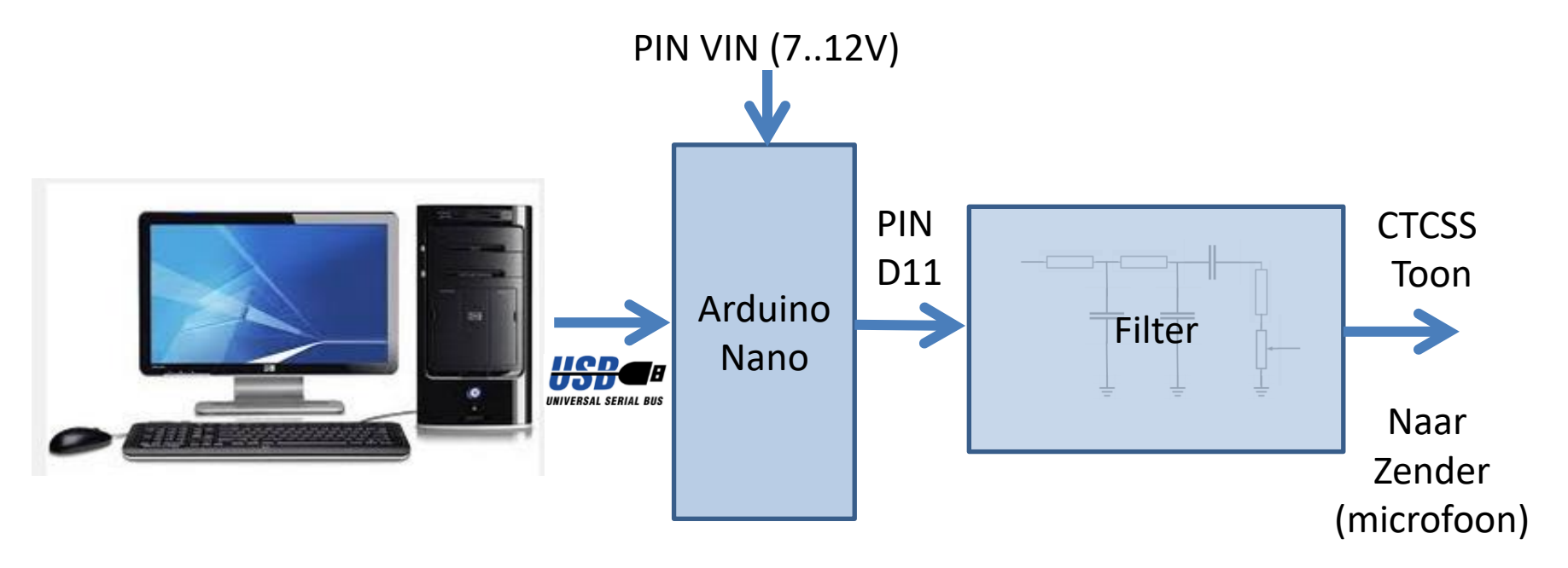

# **CTCSS toon opwekken: SW**

**#include <CtcssToneId.h> #include <CtcssTone.h>**

**CtcssTone.init();**

**CtcssTone.tone\_on(tone\_ctcss\_B); // start tone B (71.9 Hz) CtcssTone.tone\_off(); // stop tone**

# **Audio Uitgangs Filters**

- Laagdoorlaat filters (credits: Joris PE1GLX) 2 x RC: -3dB @234 Hz + -3dB@ 202 Hz (geen dure spoel !)
- DC ontkoppeling (C)
- Uitgangs nivo-regeling (instelbare R)

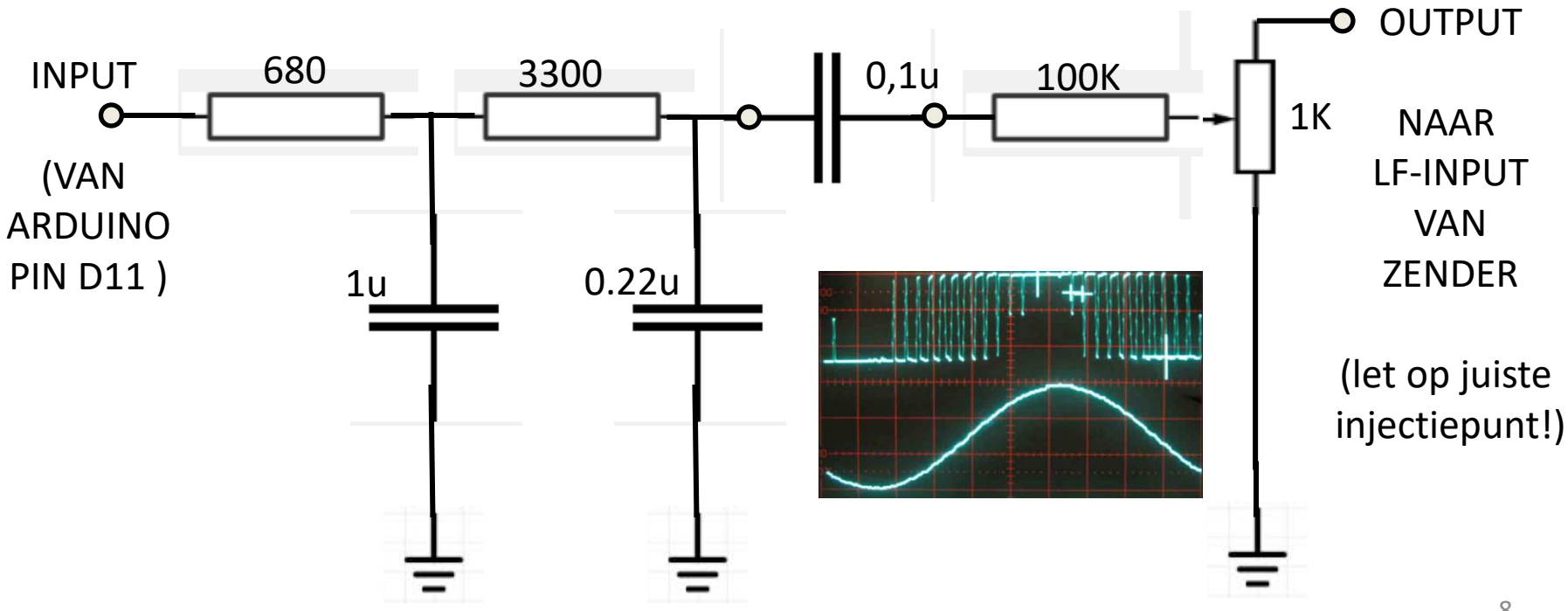

#### **Resultaat: 71,9 Hz (Zuid NL)**

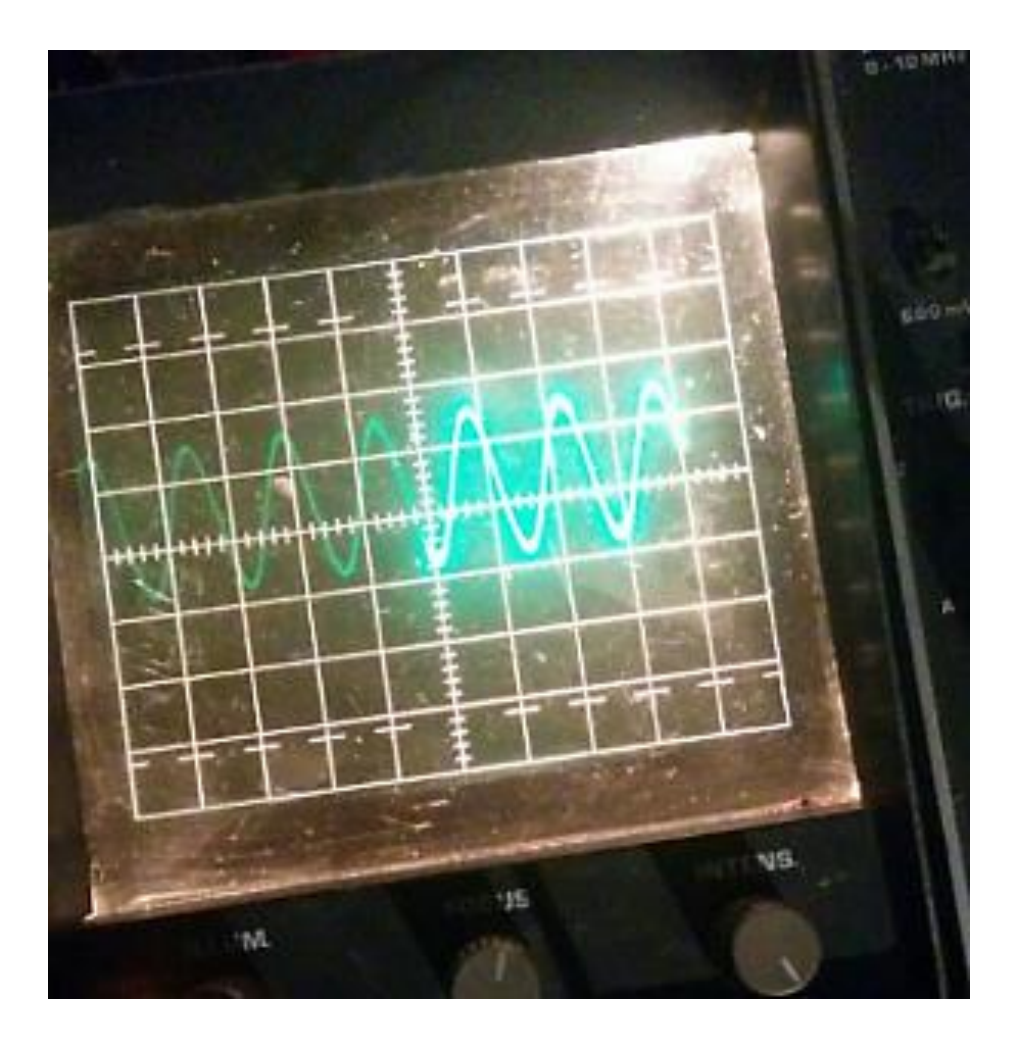

# **MEER! 4 tonen voor heel NL**

- Finite State Machine (FSM) nodig:
	- **4 states** (elke 'state' geeft een andere CTCSS tone)
	- 2 schakelaars bepalen in welke 'state' **opgestart** wordt
	- **'toggle'** van state naar state met één druk-schakelaar
	- 2 leds geven de **actuele 'state'** aan

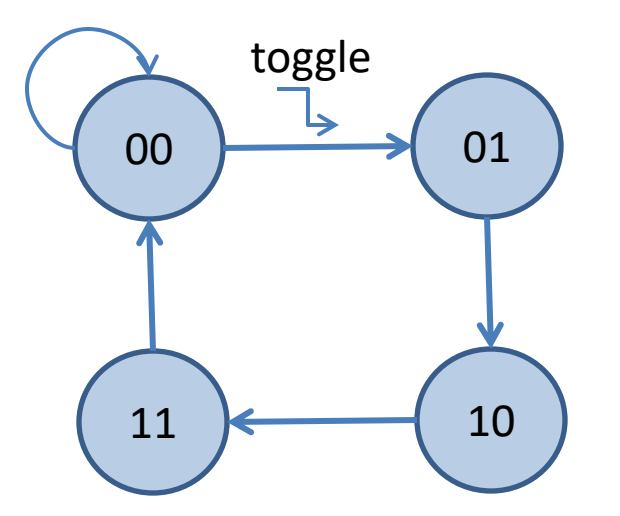

# **4 tonen voor heel NL (SW)**

#### **Elke state geeft een andere CTCSS toon:**

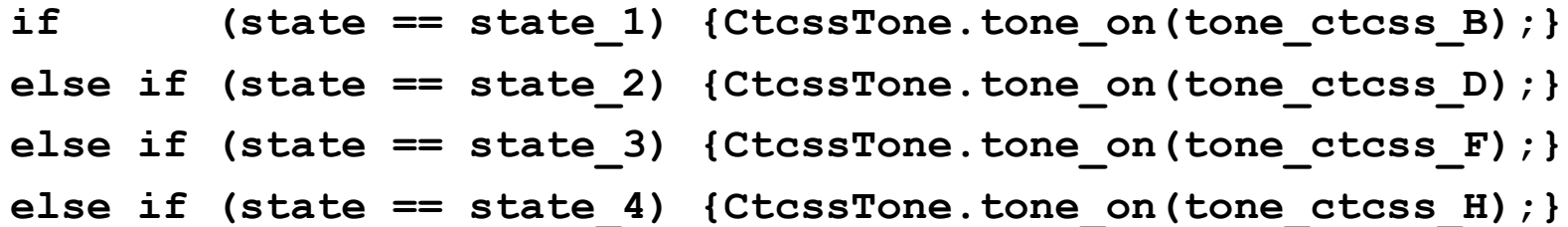

# **4 tonen voor heel NL (SW)**

**Opstarten in een bepaalde state (bepaald door stand schakelaars):**

**val\_1 = digitalRead(switch\_1); // LSB val\_2 = digitalRead(switch\_2); // MSB**

if  $\text{(val 2 == 0 & & val 1 == 0) } \{ \text{state = state 1}; \}$ **else if (val\_2 == 0 && val\_1 == 1) {state = state\_2;} else if (val\_2 == 1 && val\_1 == 0) {state = state\_3;}** else  $\{state = state\ 4;\}$ 

# **4 tonen voor heel NL (SW)**

**Togglen van state naar state (met druk schakelaar):**

```
// check if switch is pushed to go to next state
// ---------------------------------------------
    val_t = digitalRead(toggle_switch); 
   if (va1 t == 0) {
            if (\text{state} == \text{state}1) \{\text{state} == \text{state}2\} else if (state == state_2) {state = state_3;}
      else if (s \text{tate} == \text{state} 3) (s \text{tate} == \text{state} 4)else {state = state 1;}}
       delay(300); //  toggle speed
      }
```
# **4 tonen voor heel NL (HW)**

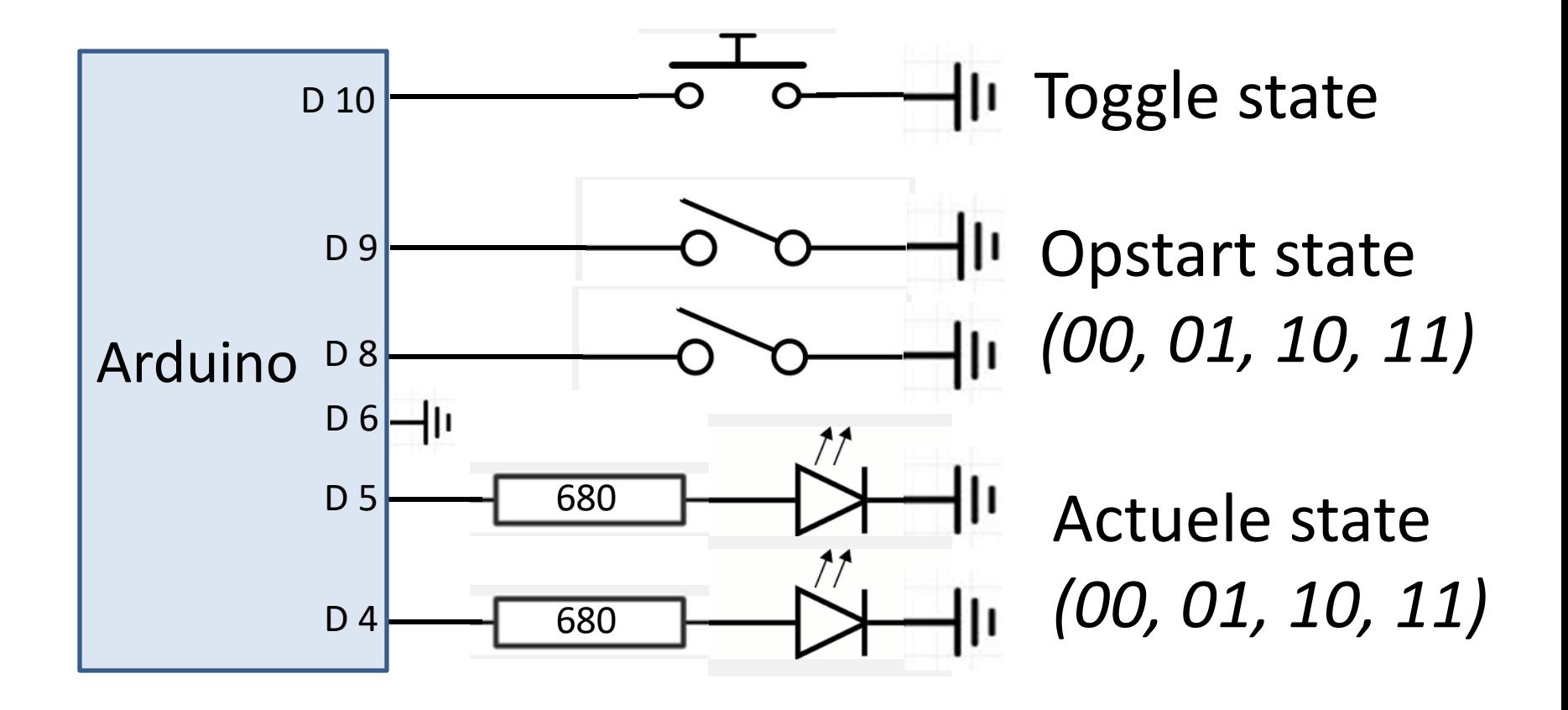

#### **MEER: 8 tonen !**

- Finite State Machine (FSM) uitbreiding nodig:
	- **− 4 → 8 states** (4 Nederland, 2 België, 2 Duitsland)
	- 000, 001, 010, 011, 100, 101, 110, 111 (**3 bits**)
	- **2 3 schakelaars** bepalen in welke 'state' opgestart wordt
	- $2 \rightarrow 3$  leds voor de actuele 'state' (toon)

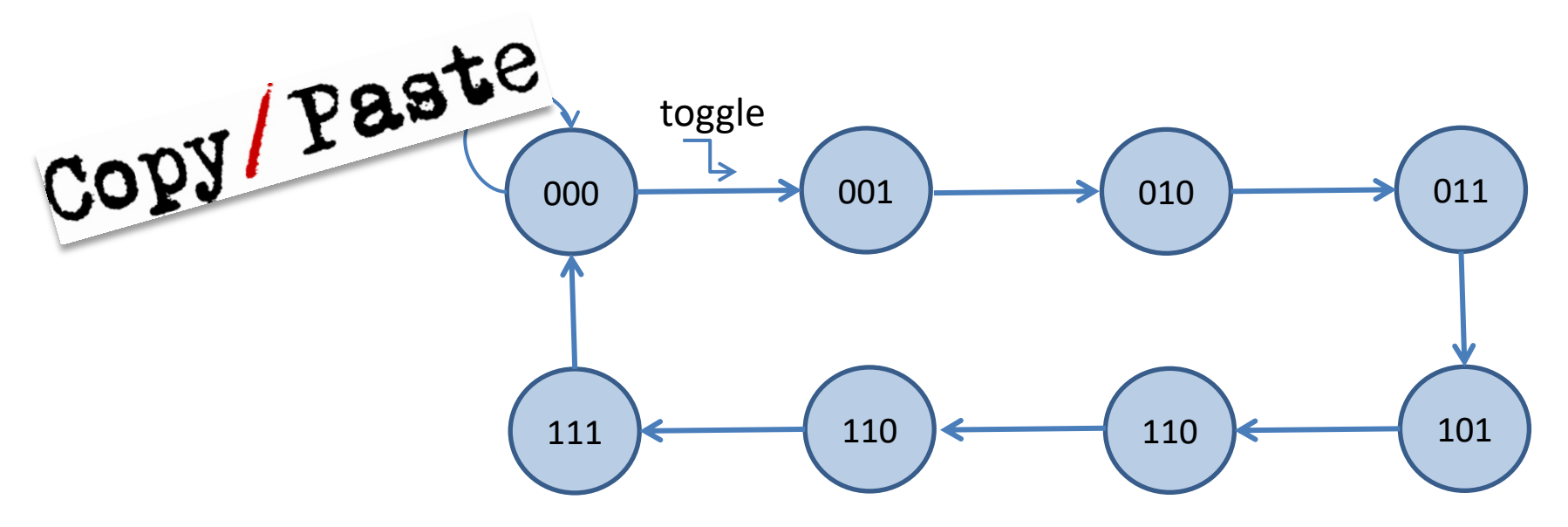

# **8 tonen (HW)**

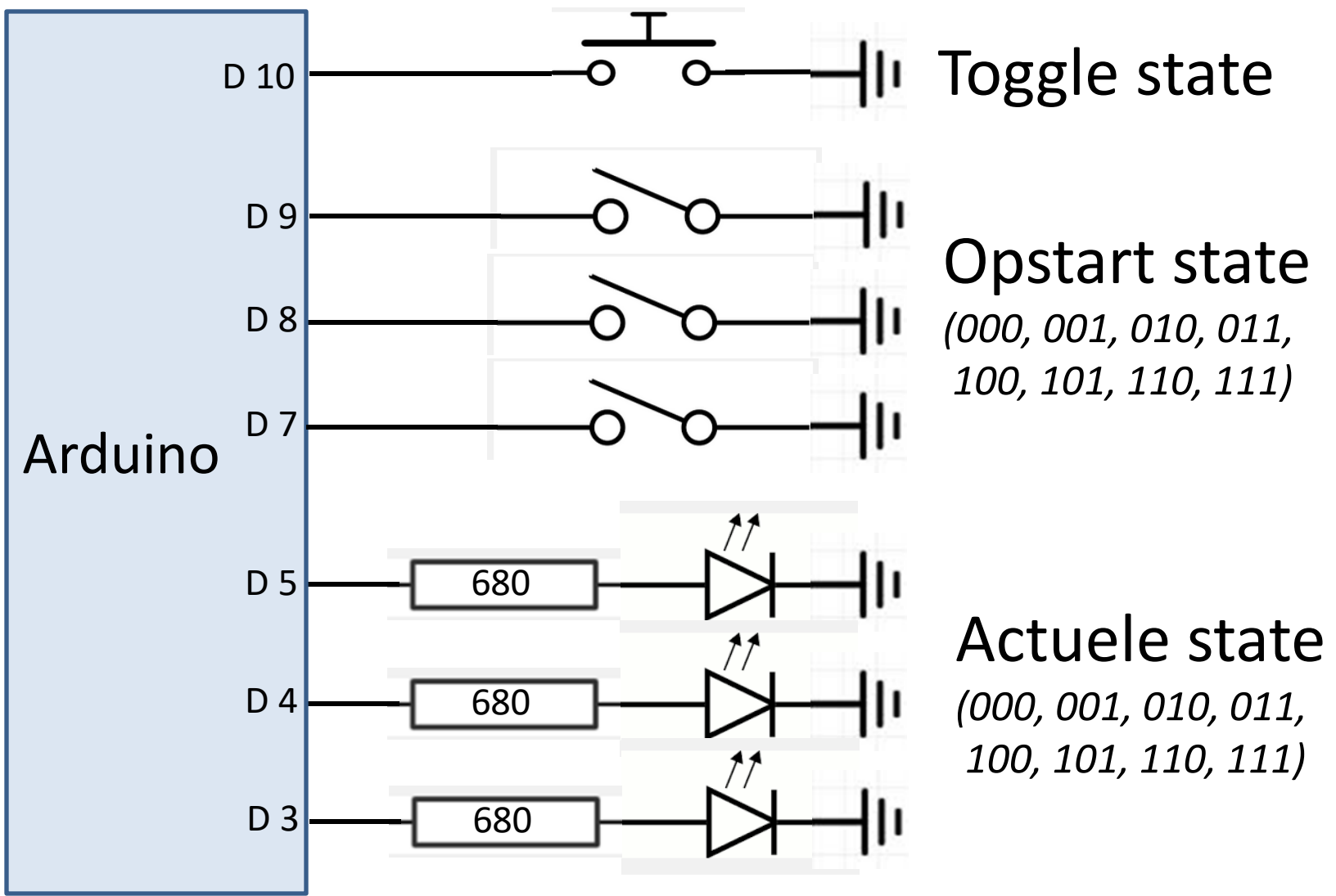

# **Flexibel ontwerp**

- Hardware
	- Extra: Flash LED die 'state' aankondigt in Morse *(1 ipv 3 LEDS)*
	- Extra: 1 schakelaar: 4 (alleen Nederland) òf 8 tonen (incl. België & DL) *(snellere bediening; niet onnodig schakelen; minder vaak 'togglen')*
	- Optie: Géén LEDs en géén toggle schakelaar: één CTCSS toon na opstarten *(kleinst mogelijke configuratie)*
- *Software*
	- *Je kan natuurlijk later altijd nieuwe codes in de Arduino programmeren*
	- *Of: een ander gedrag!*

**State Tone Regio**

00 71.9 Hz B

01 77.0 Hz D

10 82.5 Hz F

11 88.5 Hz H

680

### **Flexibel ontwerp: alle funkties**

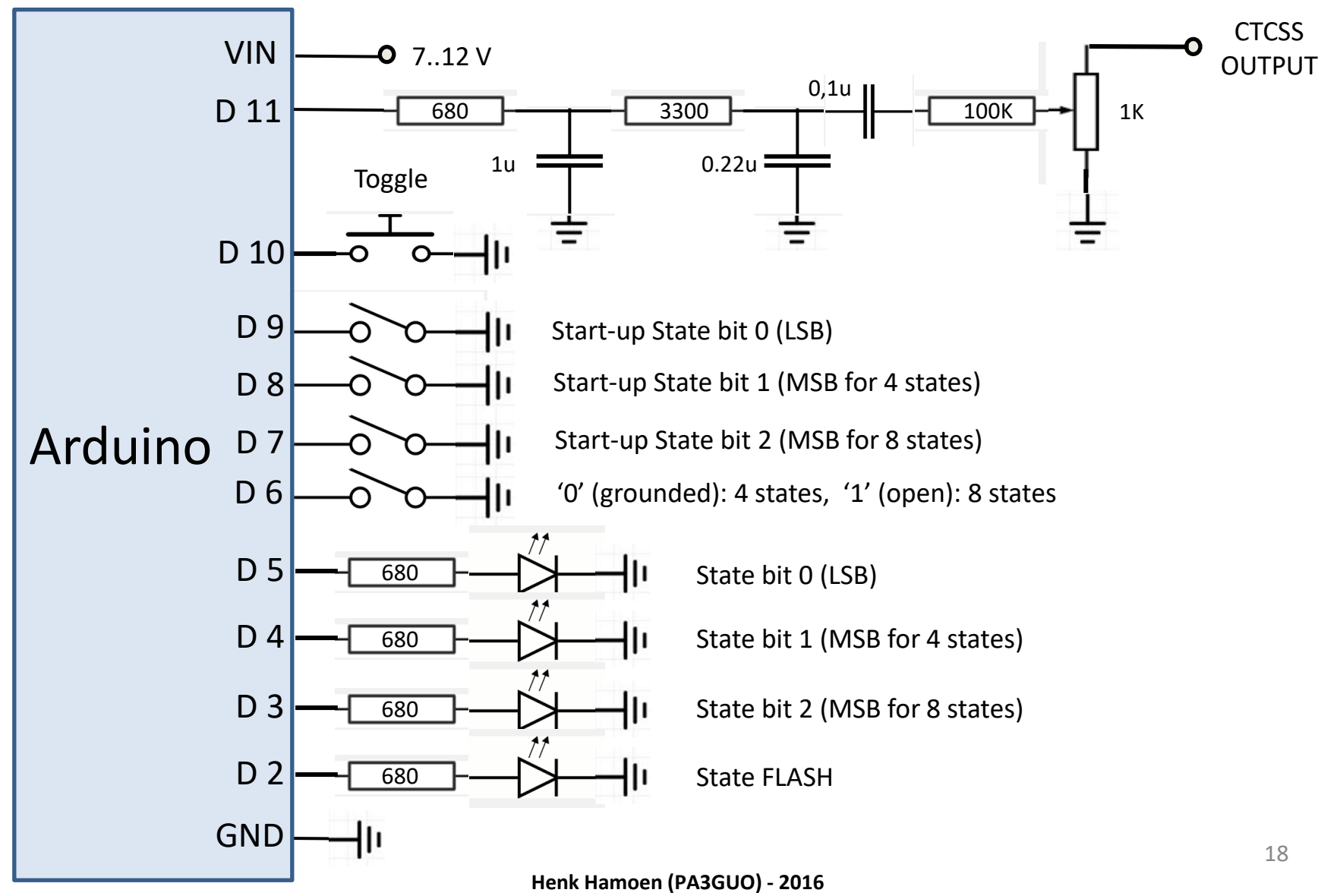

#### **Flexibel ontwerp: alle funkties**

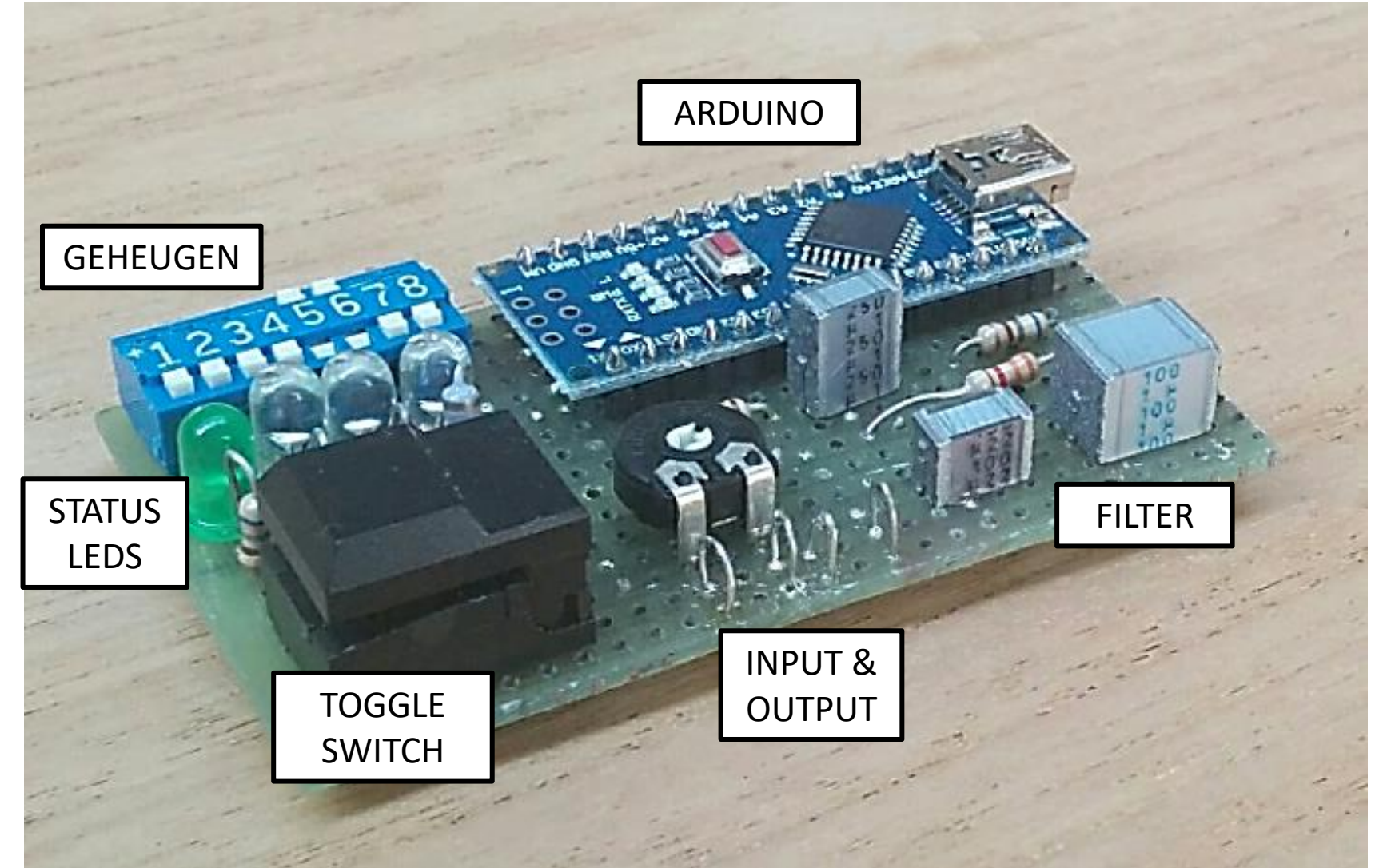

# **Flexibel ontwerp: NL + Flash**

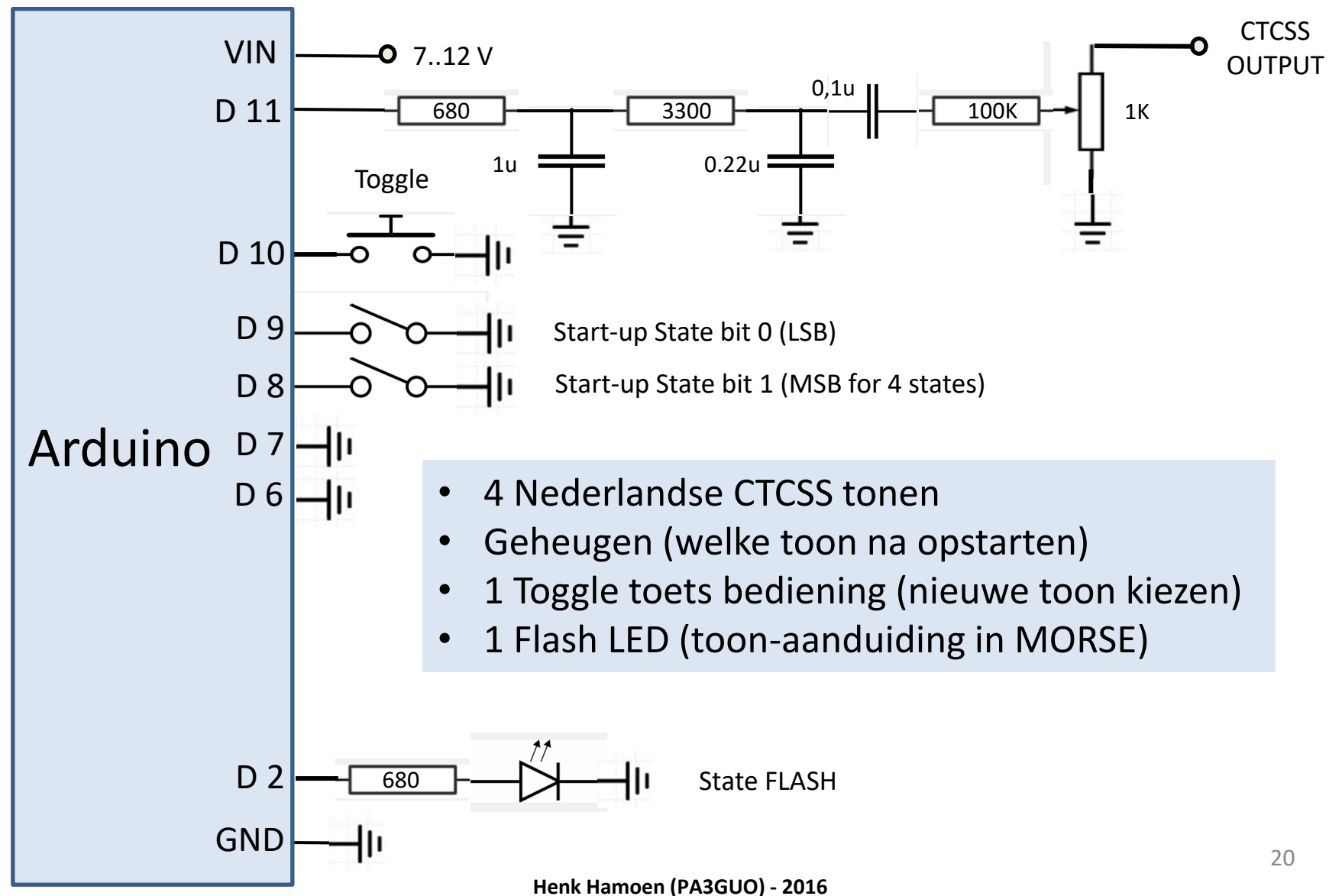

### **Flexibel ontwerp: 1 toon**

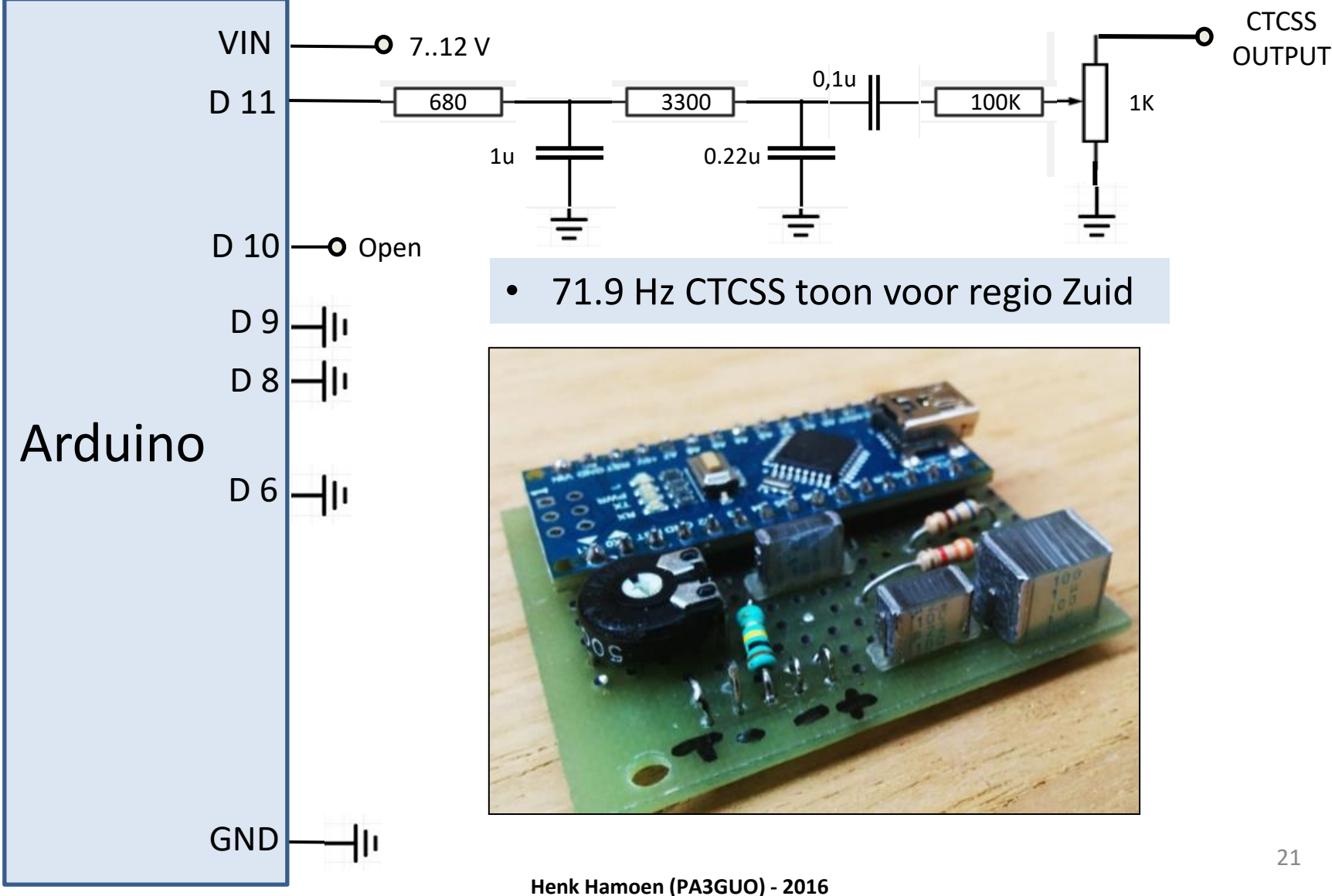

# **Conclusies**

- **Arduino's zijn goedkoop & klein**
	- *'Component' (net als een R of een IC)*
- **Arduino's hebben veel IO's**
	- *Je kan gratis een hoop 'extra' en/of 'redundante' functies inbouwen*

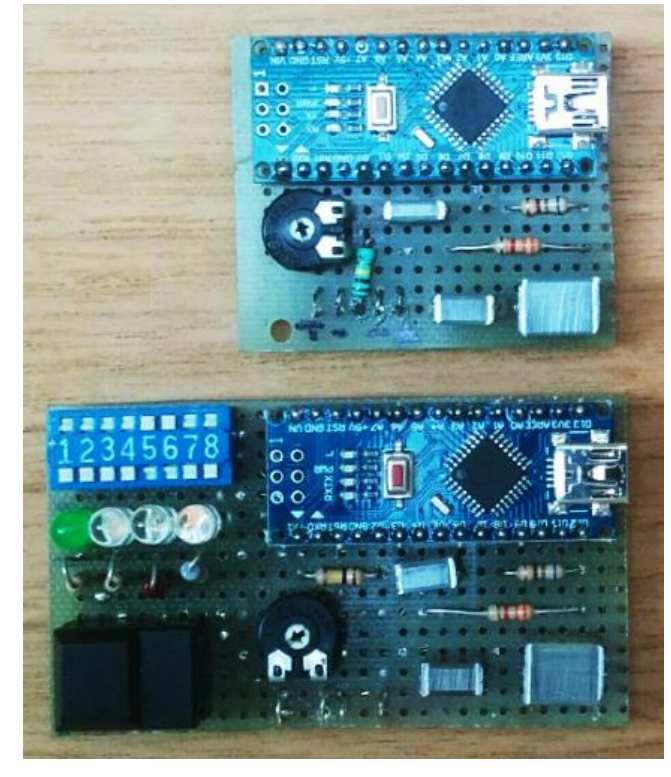

• **Oude zendontvangers kunnen weer 'online' komen**

– CTCSS tonen genereren kan voor <2 euro

• **Met een Arduino Nano kan je Super Flexibel Ontwerpen !**

# **Vragen ?**

Vraag 1: Is er een gratis kopie van de software ? Antwoord: Natuurlijk (zie www.pa3guo.com)

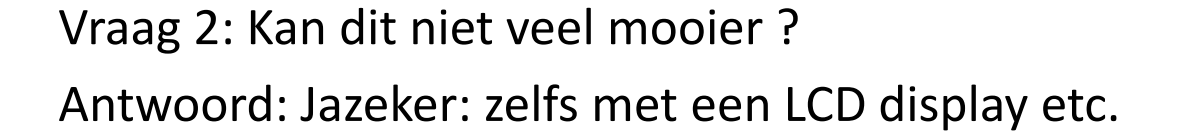

Vraag 3: Kan je ook CTCSS tonen zonder Arduino maken ? Antwoord: Absoluut (maar dit is wèl de leukste manier) !

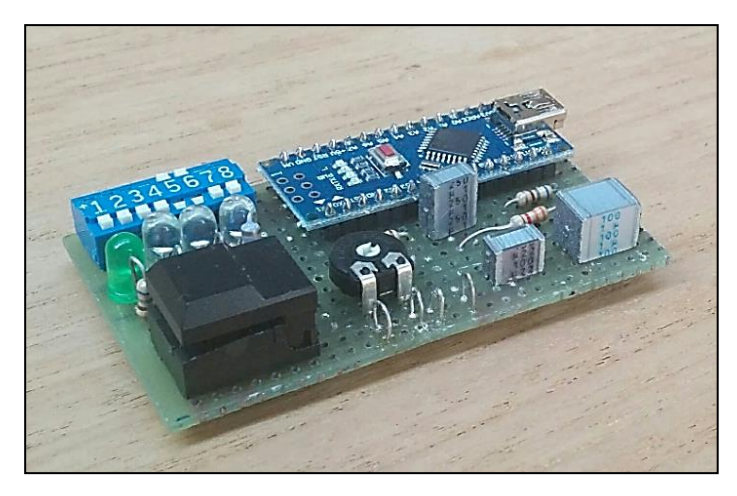

# **BACK UP SLIDES**

# **HW Components**

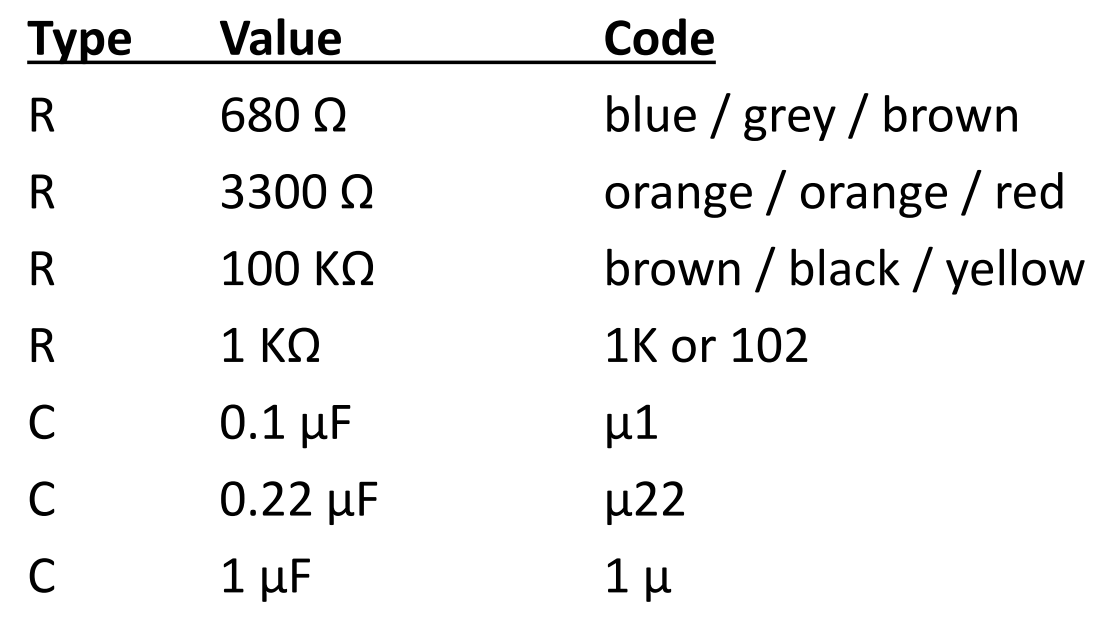

# **SW Components**

*Sketchbook ctcss\_encoder\_pa3guo* ctcss\_encoder\_pa3guo.ino *libraries CtcssTone* CtcssToneId.h CtcssTone.h CtcssTone.cpp 4 files

#### **CTCSS Tonen**

#### **4 states mode 8 states mode**

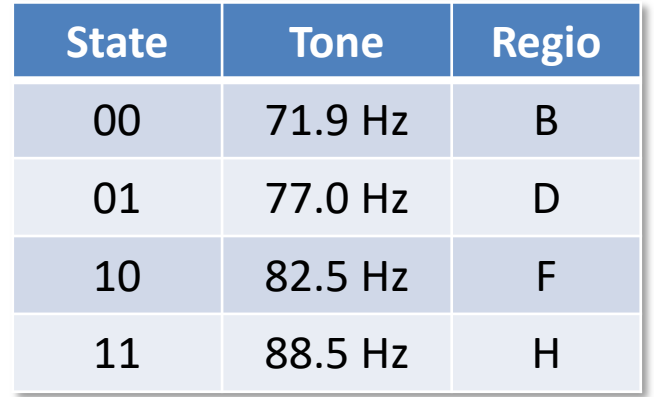

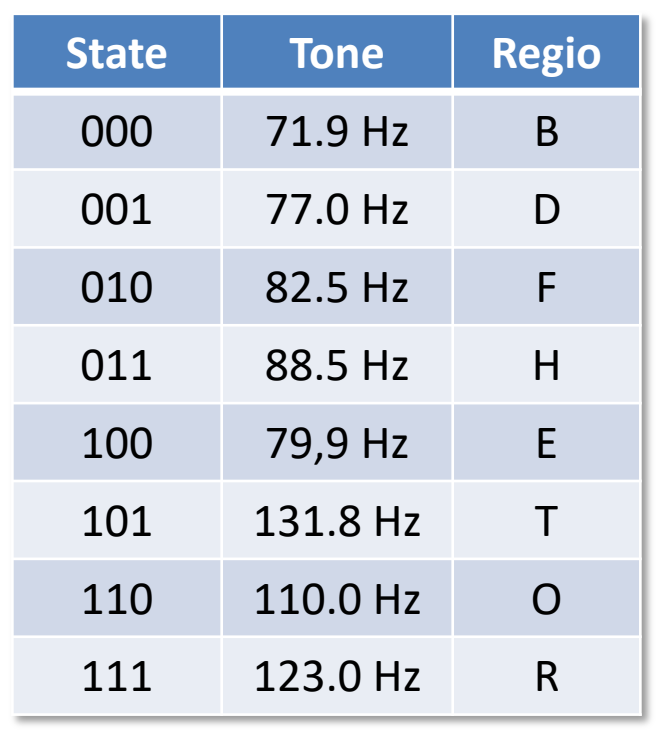

### **VHF Handbook 2009**

#### **CTCSS FREQUENCIES IN Hz TO BE USED FOR REPEATER ACCESS**

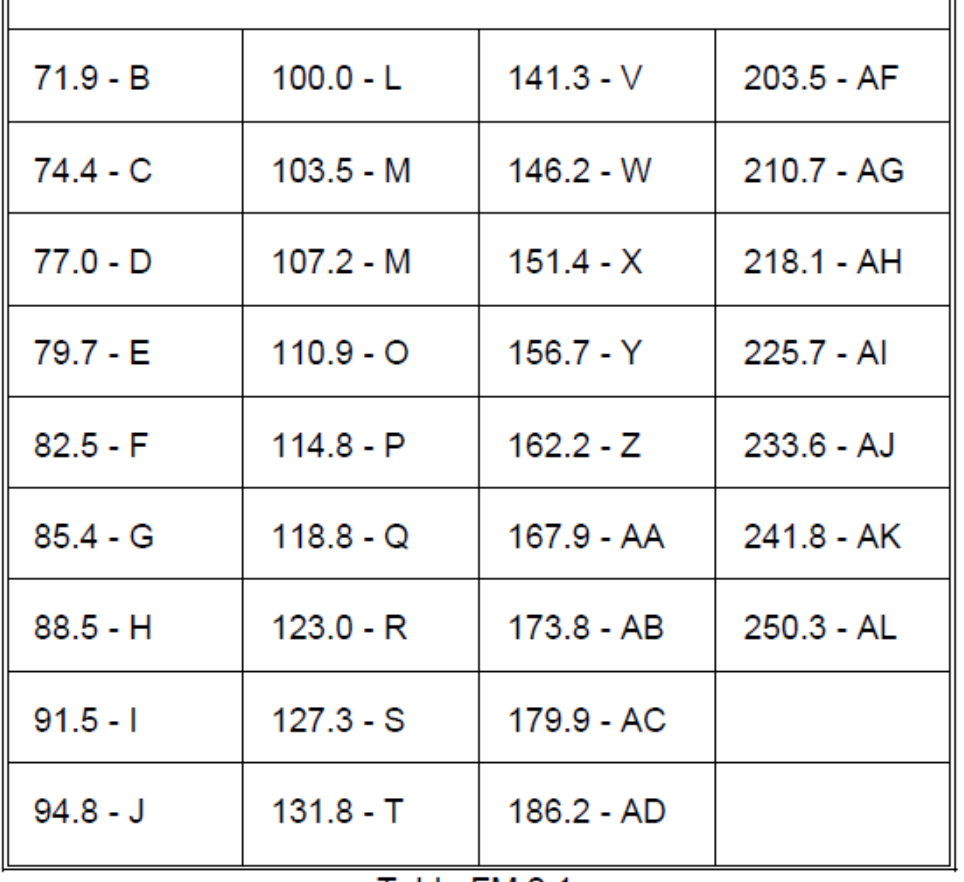

Credits: PE1ITR

Table FM.2.1.

### **Flash LED: Arduino SW**

```
if (state == state_1) 
    {delay(flash_start); // B: -...
     digitalWrite(led_m, HIGH);delay(flash_dash);digitalWrite(led_m, LOW);delay(flash_spacing);
     digitalWrite(led_m, HIGH);delay(flash_dot); digitalWrite(led_m, LOW);delay(flash_spacing);
     digitalWrite(led_m, HIGH);delay(flash_dot); digitalWrite(led_m, LOW);delay(flash_spacing);
     digitalWrite(led_m, HIGH);delay(flash_dot); digitalWrite(led_m, LOW);delay(flash_spacing);
     }
else if (state == state_2) 
     {delay(flash_start); // D: -..
     digitalWrite(led_m, HIGH);delay(flash_dash);digitalWrite(led_m, LOW);delay(flash_spacing);
     digitalWrite(led_m, HIGH);delay(flash_dot); digitalWrite(led_m, LOW);delay(flash_spacing);
     digitalWrite(led_m, HIGH);delay(flash_dot); digitalWrite(led_m, LOW);delay(flash_spacing);
     }
else if (state == state_3)
     {delay(flash_start); // F: ..-.
     digitalWrite(led_m, HIGH);delay(flash_dot); digitalWrite(led_m, LOW);delay(flash_spacing);
     digitalWrite(led_m, HIGH);delay(flash_dot); digitalWrite(led_m, LOW);delay(flash_spacing);
     digitalWrite(led_m, HIGH);delay(flash_dash);digitalWrite(led_m, LOW);delay(flash_spacing);
     digitalWrite(led_m, HIGH);delay(flash_dot); digitalWrite(led_m, LOW);delay(flash_spacing);
 }
else
     {delay(flash_start); // H: ....
     digitalWrite(led_m, HIGH);delay(flash_dot); digitalWrite(led_m, LOW);delay(flash_spacing);
     digitalWrite(led_m, HIGH);delay(flash_dot); digitalWrite(led_m, LOW);delay(flash_spacing);
     digitalWrite(led_m, HIGH);delay(flash_dot); digitalWrite(led_m, LOW);delay(flash_spacing);
     digitalWrite(led_m, HIGH);delay(flash_dot); digitalWrite(led_m, LOW);delay(flash_spacing);
 } 29
                                      Henk Hamoen (PA3GUO) - 2016
```
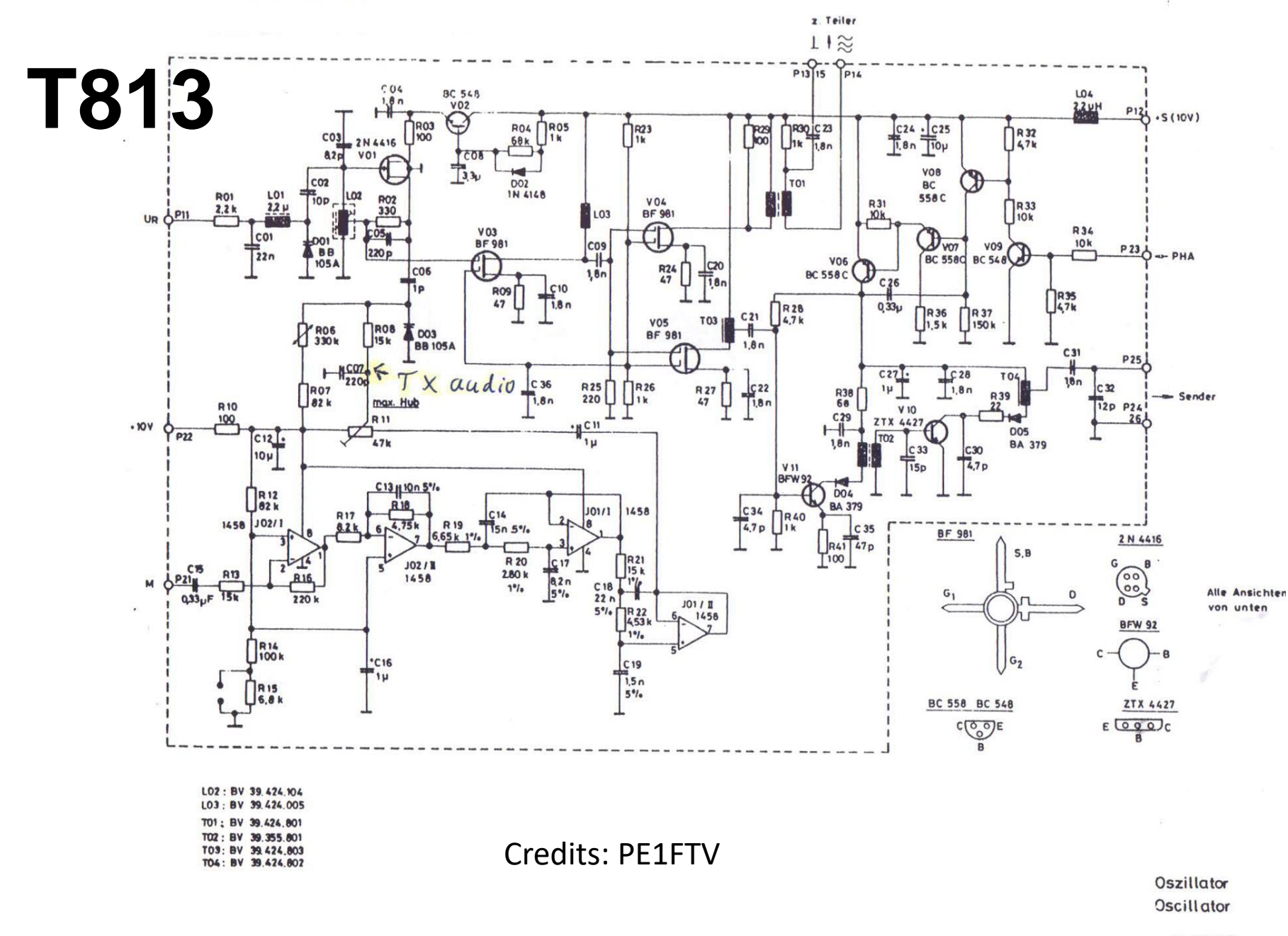

T 8335

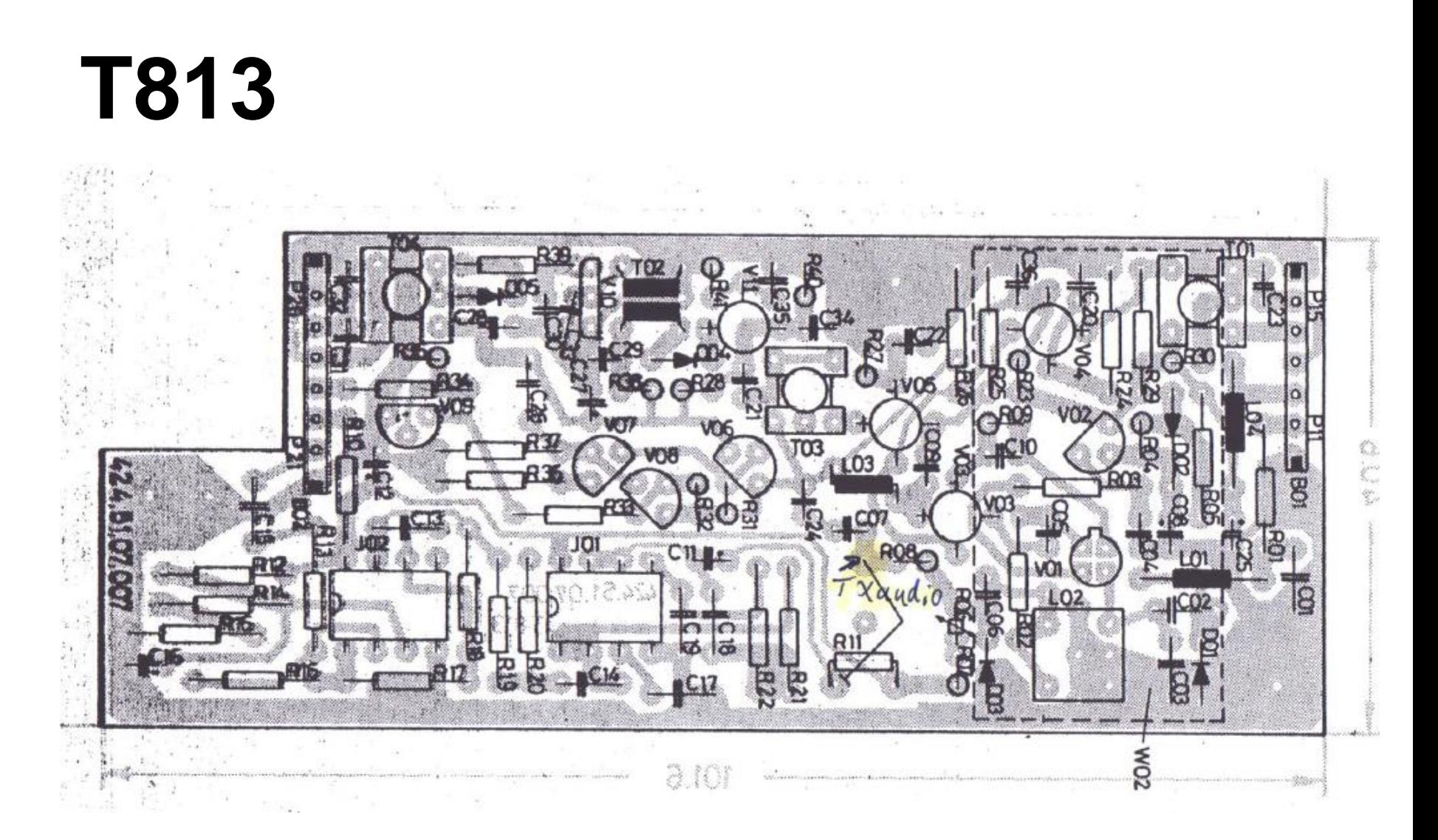

Credits: PE1FTV